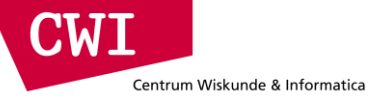

# Large-Scale Data Engineering Hadoop MapReduce in more detail

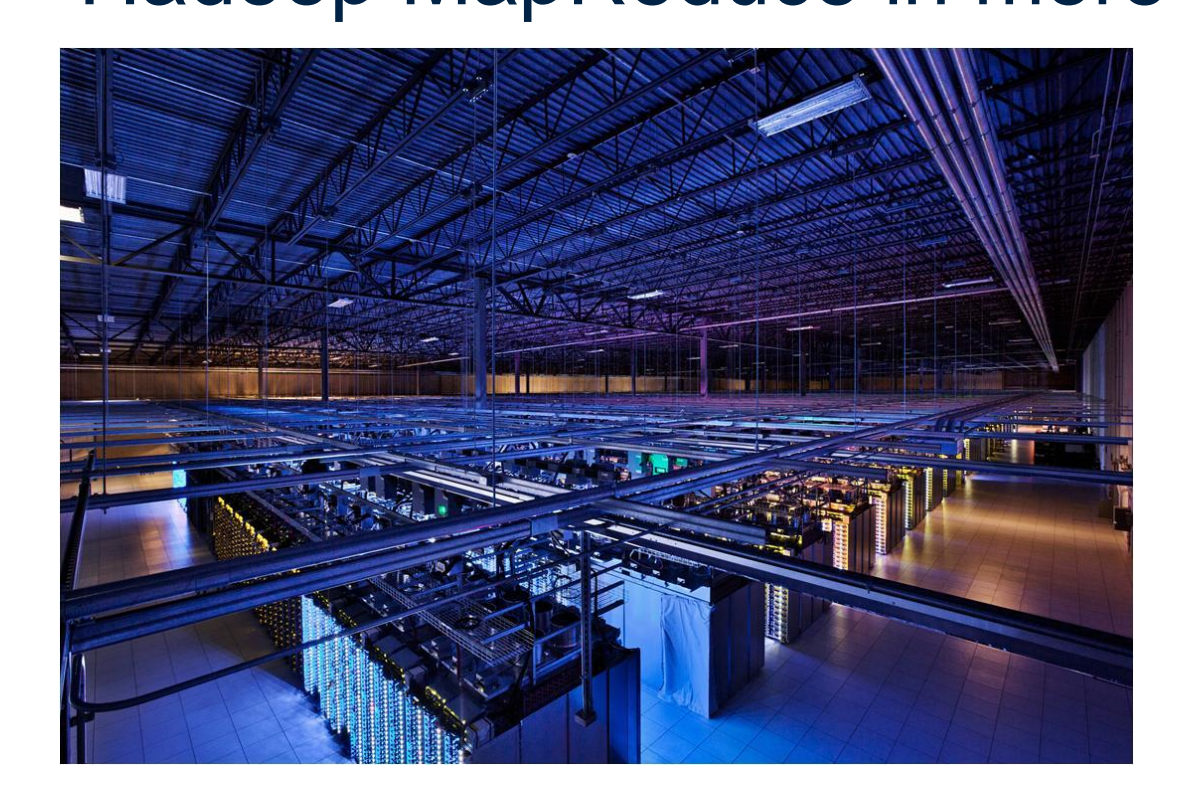

## How will I actually learn Hadoop?

- This class session
- Hadoop: The Definitive Guide
- RTFM

Centrum Wiskunde & Informatica

CWI

- There is a lot of material out there
	- There is also a lot of useless material
	- You need to filter it
	- Just because some random guy wrote a blog post about something does not make it right
	- Ask questions!
		- Skype & screen sharing

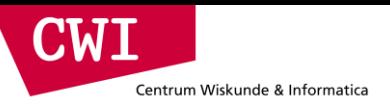

## Basic Hadoop API

#### **Mapper**

- **void setup(Mapper.Context context)** *Called once at the beginning of the task*
- **void map(K key, V value, Mapper.Context context)** Called once for each key/value pair in the input split
- **void cleanup(Mapper.Context context)** Called once at the end of the task

### Reducer/Combiner

- **void setup(Reducer.Context context)** Called once at the start of the task
- **void reduce(K key, Iterable<V> values, Reducer.Context ctx)** Called once for each key
- **void cleanup(Reducer.Context context)** Called once at the end of the task

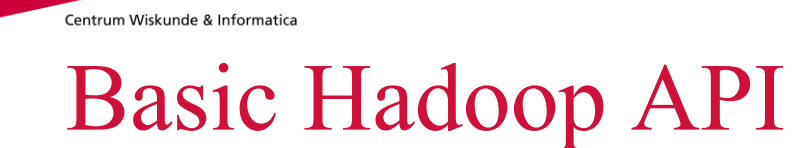

#### **Partitioner**

• **int getPartition(K key, V value, int numPartitions)** Get the partition number given total number of partitions

### Job

**CWT** 

- Represents a packaged Hadoop job for submission to cluster
- Need to specify input and output paths
- Need to specify input and output formats
- Need to specify mapper, reducer, combiner, partitioner classes
- Need to specify intermediate/final key/value classes
- Need to specify number of reducers (but not mappers, why?)
- Don't depend of defaults!

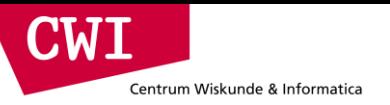

## Data types in Hadoop: keys and values

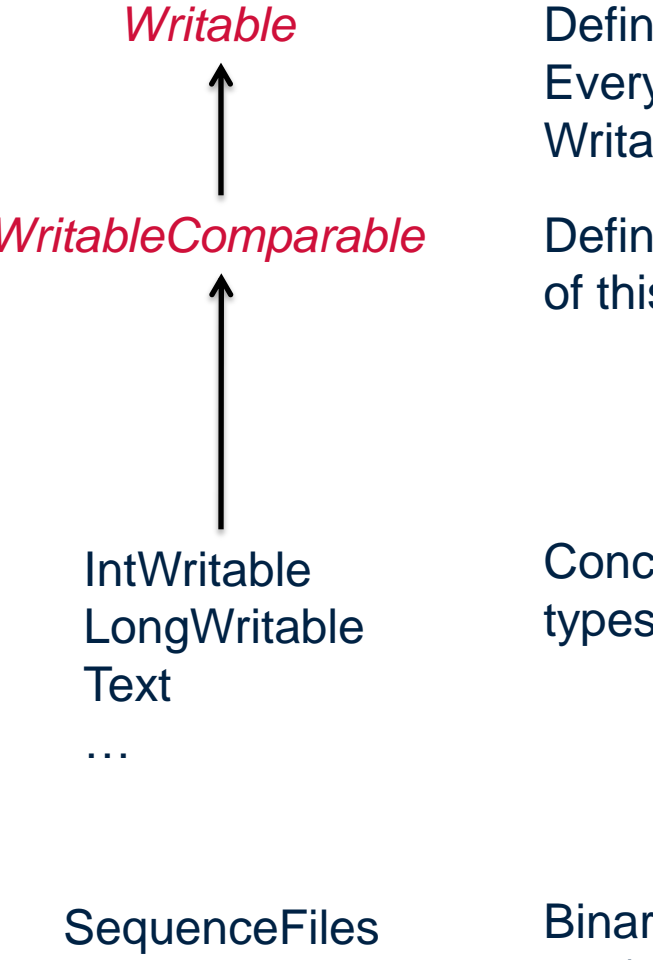

*Writable* Defines a de/serialization protocol. Every data type in Hadoop is a Writable.

*WritableComparable* Defines a sort order. All keys must be of this type (but not values).

> Concrete classes for different data types.

SequenceFiles Binary encoded of a sequence of key/value pairs

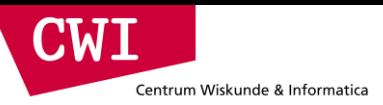

### "Hello World": word count

```
Map(String docid, String text):
     for each word w in text:
          Emit(w, 1);
```

```
Reduce(String term, Iterator<Int> values):
     int sum = 0; for each v in values:
          sum += v; Emit(term, sum);
```
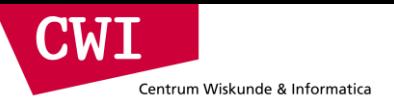

### "Hello World": word count

```
 private static class MyMapper extends 
     Mapper<LongWritable, Text, Text, IntWritable> {
```

```
 private final static IntWritable ONE = new IntWritable(1);
private final static Text WORD = new Text();
```
#### **@Override**

 **}**

```
 public void map(LongWritable key, Text value, Context context)
        throws IOException, InterruptedException {
      String line = ((Text) value).toString();
      StringTokenizer itr = new StringTokenizer(line);
      while (itr.hasMoreTokens()) {
        WORD.set(itr.nextToken());
        context.write(WORD, ONE);
 }
 }
```
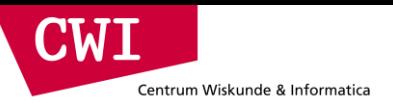

 **}**

### "Hello World": word count

**private static class MyReducer extends Reducer<Text, IntWritable, Text, IntWritable> {**

```
 private final static IntWritable SUM = new IntWritable();
```

```
 @Override
    public void reduce(Text key, Iterable<IntWritable> values, 
         Context context) throws IOException, InterruptedException {
       Iterator<IntWritable> iter = values.iterator();
     int sum = 0:
      while (iter.hasNext()) {
       sum += iter.next().get();
 }
      SUM.set(sum);
      context.write(key, SUM);
 }
```
## Getting data to mappers and reducers

- Configuration parameters
	- Directly in the Job object for parameters
- Side data

Centrum Wiskunde & Informatica

CWI

- DistributedCache
- Mappers/reducers read from HDFS in setup method
- Avoid object creation at all costs
	- Reuse Writable objects, change the payload
- Execution framework reuses value object in reducer
- Passing parameters via class statics

## Complex data types in Hadoop

- How do you implement complex data types?
- The easiest way:

Centrum Wiskunde & Informatica

CWI

- $-$  Encoded it as Text, e.g.,  $(a, b) =$  "a:b"
- Use regular expressions to parse and extract data
- Works, but pretty hack-ish
- The hard way:
	- Define a custom implementation of Writable(Comparable)
	- Must implement: readFields, write, (compareTo)
	- Computationally efficient, but slow for rapid prototyping
	- Implement WritableComparator hook for performance
- Somewhere in the middle:
	- Some frameworks offers JSON support and lots of useful Hadoop types

### Basic cluster components

• One of each:

Centrum Wiskunde & Informatica

 $\blacksquare$ 

- Namenode (NN): master node for HDFS
- Jobtracker (JT): master node for job submission
- Set of each per slave machine:
	- Tasktracker (TT): contains multiple task slots
	- Datanode (DN): serves HDFS data blocks

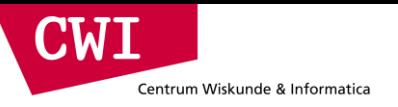

### Recap

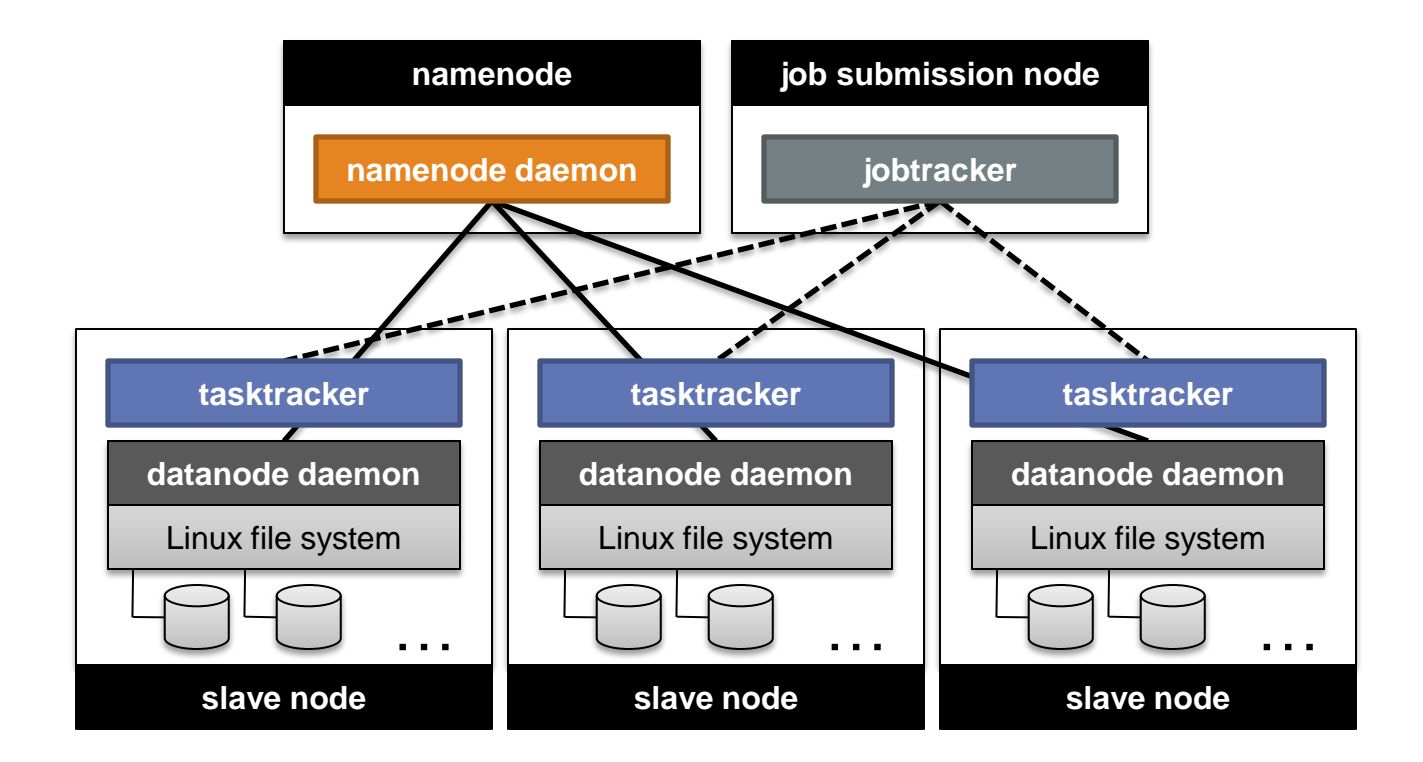

## Anatomy of a job

- MapReduce program in Hadoop = Hadoop job
	- Jobs are divided into map and reduce tasks
	- An instance of running a task is called a task attempt (occupies a slot)
	- Multiple jobs can be composed into a workflow
- Job submission:

CIMA

Centrum Wiskunde & Informatica

- Client (i.e., driver program) creates a job, configures it, and submits it to jobtracker
- That's it! The Hadoop cluster takes over

## Anatomy of a job

• Behind the scenes:

Centrum Wiskunde & Informatica

 $\blacksquare$ 

- Input splits are computed (on client end)
- Job data (jar, configuration XML) are sent to JobTracker
- JobTracker puts job data in shared location, enqueues tasks
- TaskTrackers poll for tasks
- Off to the races

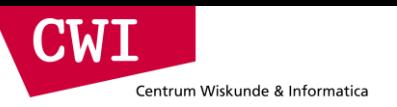

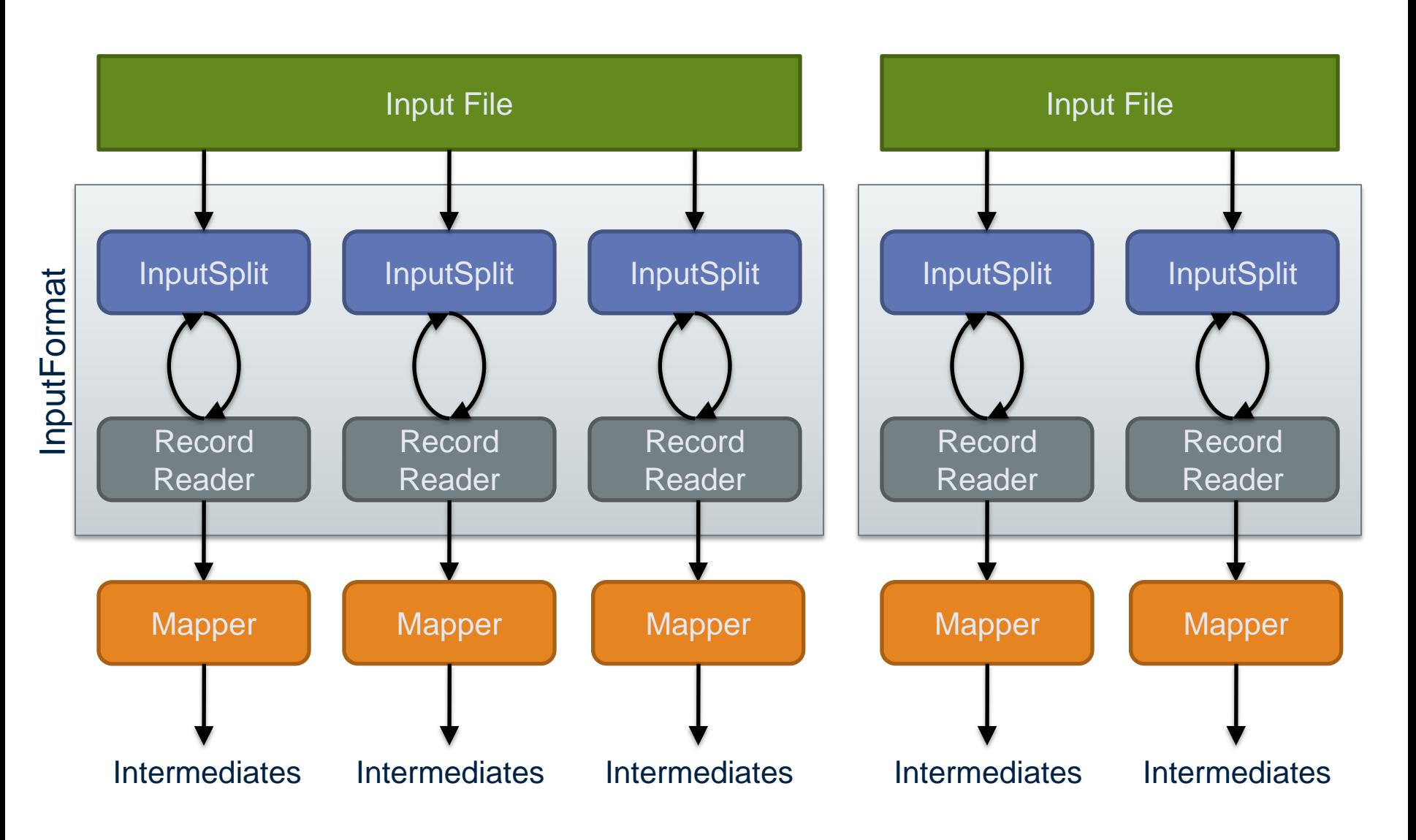

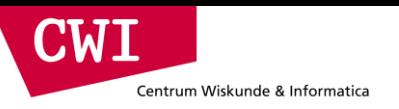

### **Client**

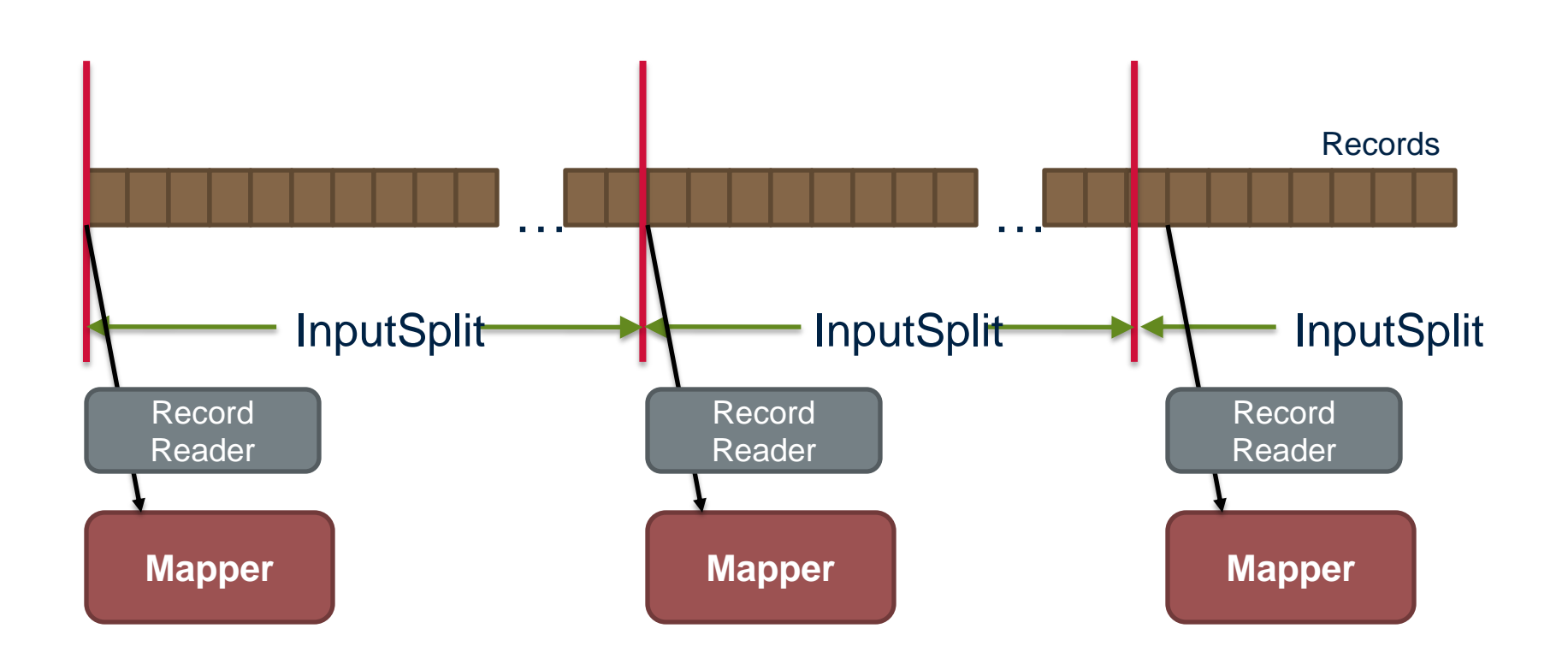

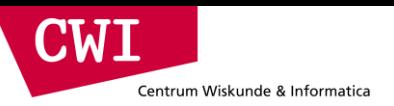

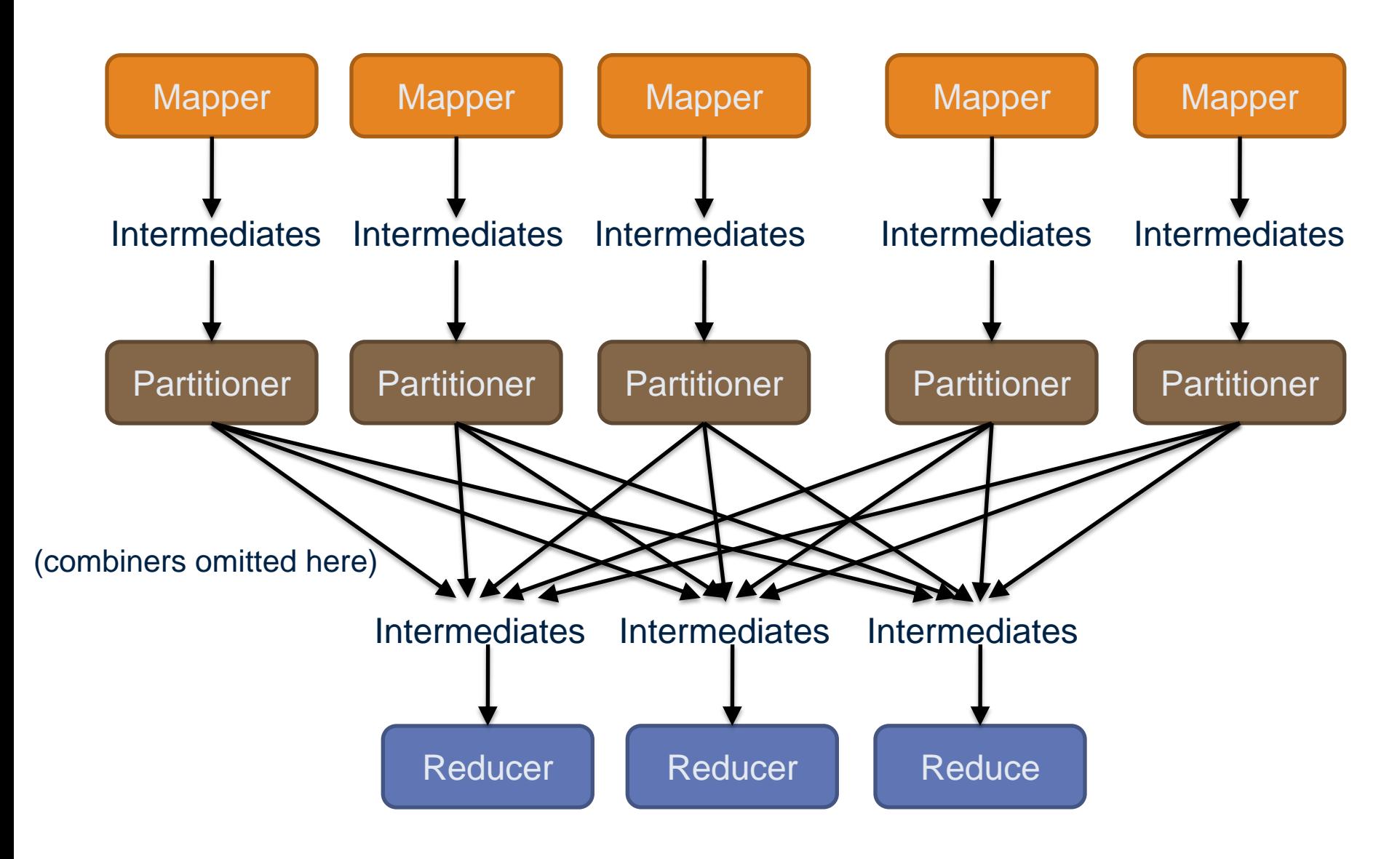

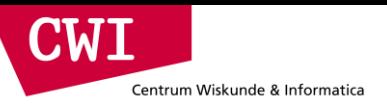

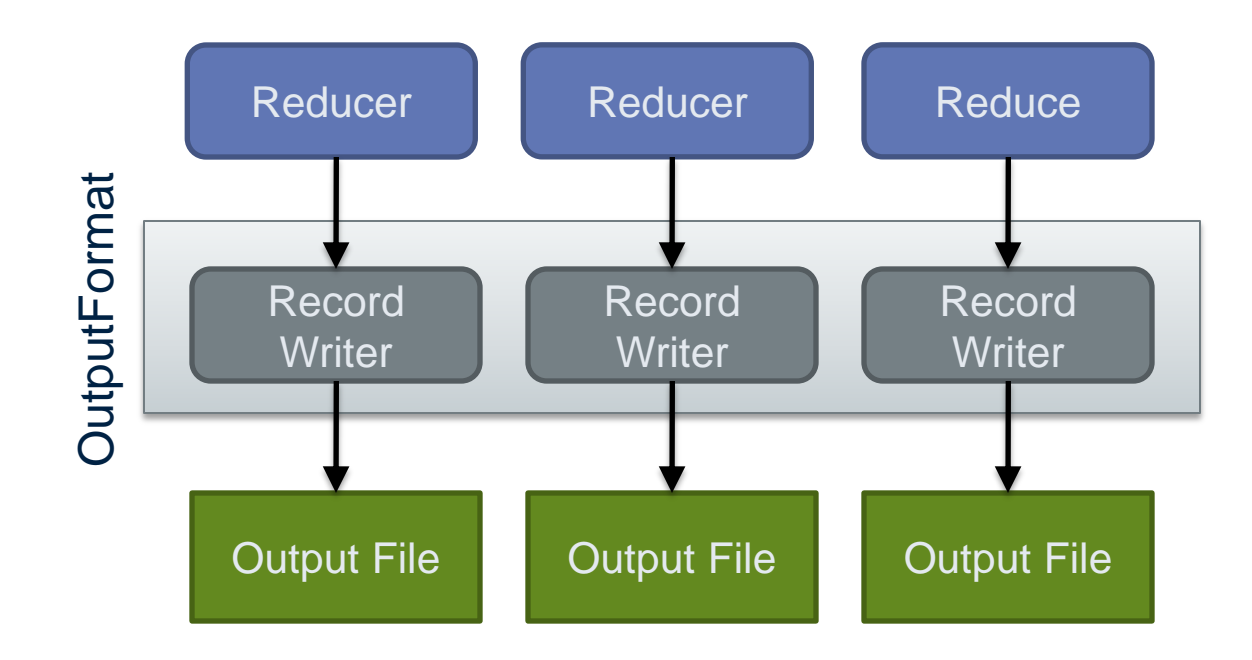

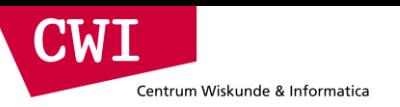

## Input and output

- InputFormat:
	- TextInputFormat
	- KeyValueTextInputFormat
	- SequenceFileInputFormat
	- …
- OutputFormat:
	- TextOutputFormat
	- SequenceFileOutputFormat

– …

## Shuffle and sort in Hadoop

- Probably the most complex aspect of MapReduce
- Map side

Centrum Wiskunde & Informatica

CIMI

- Map outputs are buffered in memory in a circular buffer
- When buffer reaches threshold, contents are spilled to disk
- Spills merged in a single, partitioned file (sorted within each partition): combiner runs during the merges
- Reduce side
	- First, map outputs are copied over to reducer machine
	- Sort is a multi-pass merge of map outputs (happens in memory and on disk): combiner runs during the merges
	- Final merge pass goes directly into reducer

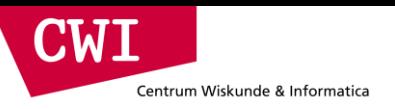

### Shuffle and sort

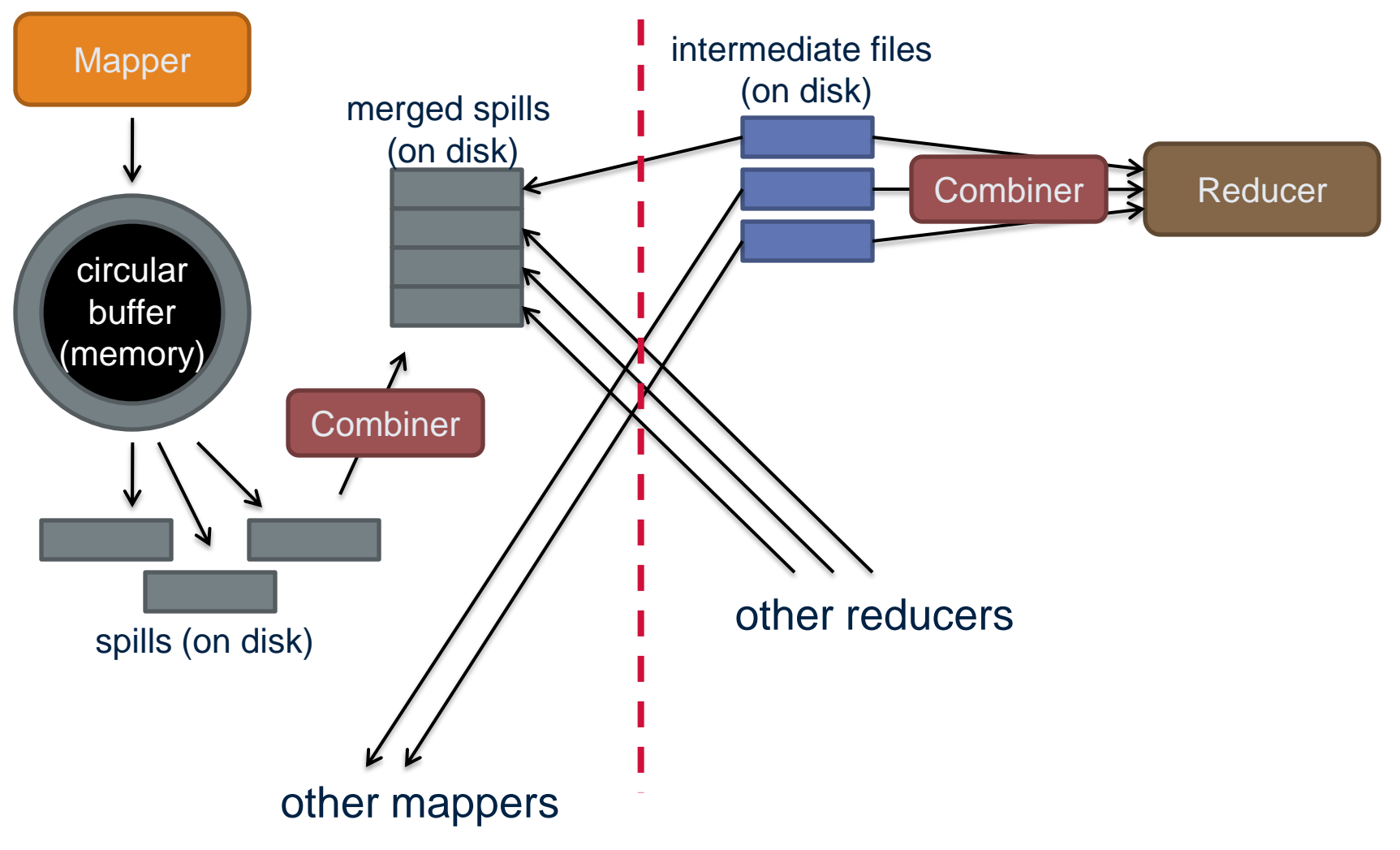

### Recommended workflow

- Here's one way to work
	- Develop code in your favourite IDE on host machine
	- Build distribution on host machine
	- Check out copy of code on VM
	- Copy (i.e., scp) jars over to VM (in same directory structure)
	- Run job on VM
	- Iterate

CWI

Centrum Wiskunde & Informatica

- Avoid using the UI of the VM
	- Directly ssh into the VM
- Deploying the job
- \$HADOOP CLASSPATH
- hadoop jar MYJAR.jar -D k1=v1 … -libjars foo.jar,bar.jar my.class.to.run arg1 arg2 arg3 …

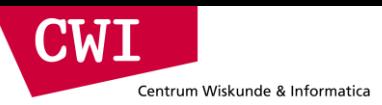

## Actually running the job

- \$HADOOP\_CLASSPATH
- hadoop jar MYJAR.jar  $-D k1=v1...$  -libjars foo.jar,bar.jar my.class.to.run arg1 arg2 arg3 …

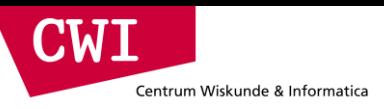

## Debugging Hadoop

- First, take a deep breath
- Start small, start locally
- Build incrementally
- Different ways to run code:
	- Plain Java
	- Local (standalone) mode
	- Pseudo-distributed mode
	- Fully-distributed mode
- Learn what's good for what

## Hadoop debugging strategies

- Good ol' System.out.println
	- Learn to use the webapp to access logs
	- Logging preferred over System.out.println
	- Be careful how much you log!
- Fail on success

**MI** 

Centrum Wiskunde & Informatica

- Throw RuntimeExceptions and capture state
- Programming is still programming
	- Use Hadoop as the glue
	- Implement core functionality outside mappers and reducers
	- Independently test (e.g., unit testing)
	- Compose (tested) components in mappers and reducers

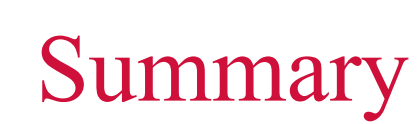

Centrum Wiskunde & Informatica

CIMI

- Presented Hadoop in more detail
- Described the implementation of the various components
- Described the workflow of building and deploying applications
- Things are a lot more complicated than this
- We will next turn to algorithmic design for MapReduce